**Adobe Photoshop 7.0.ME DOWNLOAD FOR WINDOWS**

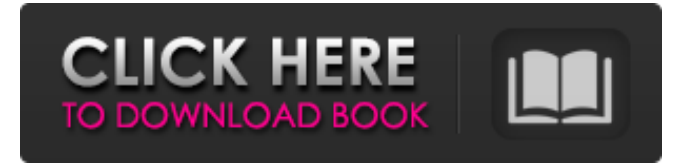

Note As of this writing, the Mac version of Photoshop Elements is not available for download. However, you can grab the Windows version of Photoshop Elements from Adobe's website (w ww.adobe.com/products/photoshop. html). Adobe's website will also tell you if Photoshop Elements is available for a Mac computer.

Photoshop is expensive, but if you want the most powerful digital imaging tool on the market, you'll have to pay. If you'd like to try out Photoshop at no cost, then, check out the free online versions (such as and ) shown in Figure 16-8 for some amazing educational videos. Figure 16-8. Some of the greatest Photoshop gurus on the planet give their classes online. You can watch video tutorials on Vimeo (

Adobe Photoshop Elements: The overview What sets Photoshop Elements apart from Photoshop is that it has a different interface and view options. In most cases, Photoshop can be just as powerful as Photoshop Elements for image editing, but it takes a little more effort to learn how to use the program. Photoshop Elements offers more options, letting you use

a larger canvas and zoom in and out. You can also edit the colors that appear in images and change their brightness. There are other tasks that can only be performed in Photoshop; for example, you can use Content-Aware Fill to remove unwanted objects from images. Adobe Photoshop Elements: The easier-to-use interface In addition to the different interface, Photoshop Elements has a simpler user

interface than Photoshop. For example, when you open a folder of images, you need to open one of them to start editing it. If you open the folders using the menu, you can easily edit several images in a row. For example, you can open four folders at the same time and start editing the images in all four of them. Editor view in Photoshop Elements Using the controls on the side of the screen is faster than

clicking through several windows. Side view in Photoshop Elements Creating images with many layers or a high resolution is more difficult to do in Photoshop Elements. You can use layer groups to organize layers and move between them, but it can be a hassle. For example, you must use Layer Properties to move the layers; you can't drag layers between the layers pane and the Layers palette. Using layers in

Photoshop Elements The help system in Photoshop Elements is very good. The Help menu offers troubleshooting help, many tutorials, and a tutorial for beginners. Adobe Photoshop Elements: The tools All of the main image tools in Photoshop can also be found in Elements, but the best tools are reserved for Photoshop. You can use Color, Adjustment, Filter, Gradient, and Pen tools in

Elements, and the tools perform the same functions as in Photoshop. The major difference is that Elements has fewer tools. Elements only has one crop tool, two blur tools, one healing tool, and three sketch tools, compared to more than 25 tools in Photoshop. Adjustment and Filter tools in Photoshop Some adjustments and filters available in Photoshop are found in Photoshop Elements. Some adjustments are

## made 05a79cecff

## IN THE COURT OF CRIMINAL APPEALS OF TEXAS NO. AP-76,137 EX PARTE NORMAN KING, Applicant ON APPLICATION FOR A WRIT OF HABEAS CORPUS CAUSE NO. 12-1295-K277-B IN THE 277th DISTRICT COURT FROM WILLIAMSON COUNTY Per curiam. O P I N I O N Pursuant to

the provisions of Article 11.07 of the Texas Code of Criminal Procedure, the clerk of the trial court transmitted to this Court this application for a writ of habeas corpus. Ex parte Young, 418 S.W.2d 824, 826 (Tex. Crim. App. 1967). Applicant was convicted of burglary of a habitation and sentenced to fifteen years' imprisonment. Applicant contends that he is actually innocent and his

conviction was based on false evidence. The State has not filed any response to the application. After reviewing the application and record, we find that Applicant's claim is not cognizable under the current version of Article 11.07. Tex. Code Crim. Proc. art. 11.07 § 5. We dismiss the application for a writ of habeas corpus. Item (b)(3) of the petition for a writ of habeas corpus includes a claim that the trial

court received false evidence from the State. We remand the application to the trial court for findings of fact and conclusions of law addressing Applicant's claim under Article 11.07 § 5(a)(3). This application will be held in abeyance until the trial court has resolved the fact issues. The issues shall be resolved within 90 days of this order. If any continuances are granted, a copy of the order

granting the continuance shall be sent to this Court. A supplemental transcript containing all affidavits and interrogatories or the transcription of the court reporter's notes from any hearing or deposition, along with the trial court's supplemental findings of fact and conclusions of law, shall be returned to this Court within 120

**What's New in the?**

German submarine U-58 U-58 may refer to one of the following German submarines: , a Type U 54 submarine launched in 1915 and that served in the First World War until sunk on 26 May 1917 During the First World War, Germany also had these submarines with similar names: , a Type UB III submarine launched in 1917 and surrendered on 24 November 1918; broken up at Rotterdam in 1922–1924 , a Type UC II submarine launched in 1917 and surrendered on 24 November 1918; broken up at La Spezia in 1919 , a Type IXA submarine that served in the Second World War until scuttled on 8 May 1945 Category:Submarines of GermanyMedia playback is unsupported on your device Media caption The Lib Dem leader says he is not in politics to'sell his country

down the river' Nick Clegg has said he is not afraid of "losing his job", after his party suffered its worst election result since 1935. The Liberal Democrat leader told MPs there was no "humourous conspiracy" to keep him out of government. After the party was relegated to fourth place, Mr Clegg said it was "not the job" of the Lib Dems to "sell your country down the river". Deputy Prime Minister

Nick Clegg has said he will lead his party into the next election. The party had been hoping for a repeat of last year's general election victory when it polled 13% - and comes in with a paltry 12.6%, according to a BBC analysis of the results. This was the party's worst performance in the House of Commons since 1935. 'Hang in there' Mr Clegg said: "We are here because this is the people's

government. The people's government is made up of people like you, my friends, and that is what gives it its strength and confidence." "If [the Lib Dems] were in government I do not think that we would be standing here, and I would say to the many who do not believe in the Liberal Democrats, you hang in there, you will see our day come." He said the results of the election were "frustrating" for

the party and said he was "astonished" at "how far the Conservative-led coalition is from its own manifesto promises". He said there had been disappointment in the Liberal Democrats' European and devolution agenda, but

PC Minimum Requirements: OS: Windows 7 / Windows 8 Processor: Intel Core 2 Duo E6550 Memory: 2 GB RAM Graphics: 128 MB (NVIDIA GeForce GTS 450 or AMD Radeon HD 5770) DirectX: Version 9.0c Hard Drive: 16 GB available space Sound Card: DirectX compatible sound card. USB/Firewire sound card are not

## supported. Other Requirements: Newton Game Force Controller Not Compatible, GameCube Controller is the recommended controller. Old

[https://www.careerfirst.lk/sites/default/files/webform/cv/adobe-photoshop-cc-2014-for-mac-free-download-full-version\\_0.pdf](https://www.careerfirst.lk/sites/default/files/webform/cv/adobe-photoshop-cc-2014-for-mac-free-download-full-version_0.pdf) <https://blogzille.com/2022/07/01/neural-filters-not-downloading-how-to-solve-it/> <https://instafede.com/photoshop-cs5-full-version/> <https://mugstand.com/article/how-do-i-download-photoshop-on-windows-7-solved-2022/> [https://aglgamelab.com/wp-content/uploads/2022/07/Download\\_Free\\_Photoshop\\_Brushes\\_on\\_Ninjai\\_Paint.pdf](https://aglgamelab.com/wp-content/uploads/2022/07/Download_Free_Photoshop_Brushes_on_Ninjai_Paint.pdf) <https://www.cameraitacina.com/en/system/files/webform/feedback/download-apk-photoshop-crack.pdf> [https://apnapost.com/wp-content/uploads/2022/07/how\\_to\\_download\\_adobe\\_photoshop\\_70\\_full.pdf](https://apnapost.com/wp-content/uploads/2022/07/how_to_download_adobe_photoshop_70_full.pdf) <https://studentsresource.net/232097-2/> [https://favs.favelas.top/upload/files/2022/07/jdwa1htOkTy45RcPhRP3\\_01\\_1ec4b39fd216b592cc0c2b3dbe18bed9\\_file.pdf](https://favs.favelas.top/upload/files/2022/07/jdwa1htOkTy45RcPhRP3_01_1ec4b39fd216b592cc0c2b3dbe18bed9_file.pdf) <https://www.7desideri.it/adobe-photoshop-error-1001-adobe-photoshop-download/> https://evolvagenow.com/upload/files/2022/07/GDImOPj1oYyPrhH29ocj\_01\_01109495e8ff34d68018752d2981ee3b\_file.pdf <http://pzn.by/?p=35541> <http://colombiasubsidio.xyz/?p=10584> <https://nooorasa.ru/2022/07/01/free-korean-fonts-in-ttf-otf-and-cmyk-free-korean-fonts-for-fonts-designers/> <https://sumakart.com/20-best-free-paper-texture-photoshop-photoshop-patterns-textures/> <https://www.filmwritten.org/?p=14679> <https://corporateegg.com/best-free-photoshop-brushes-of-2020-awesome/> <https://slitetitle.com/adobe-photoshop-cs5-tutorial-2nd-edition/> <https://ayoikut.com/advert/58-photoshop-brushes-for-free/>

<https://www.vakantiehuiswinkel.nl/sunrays-png-free/>